## **How To Change Color Of A Layer In Photoshop Elements For Mac**

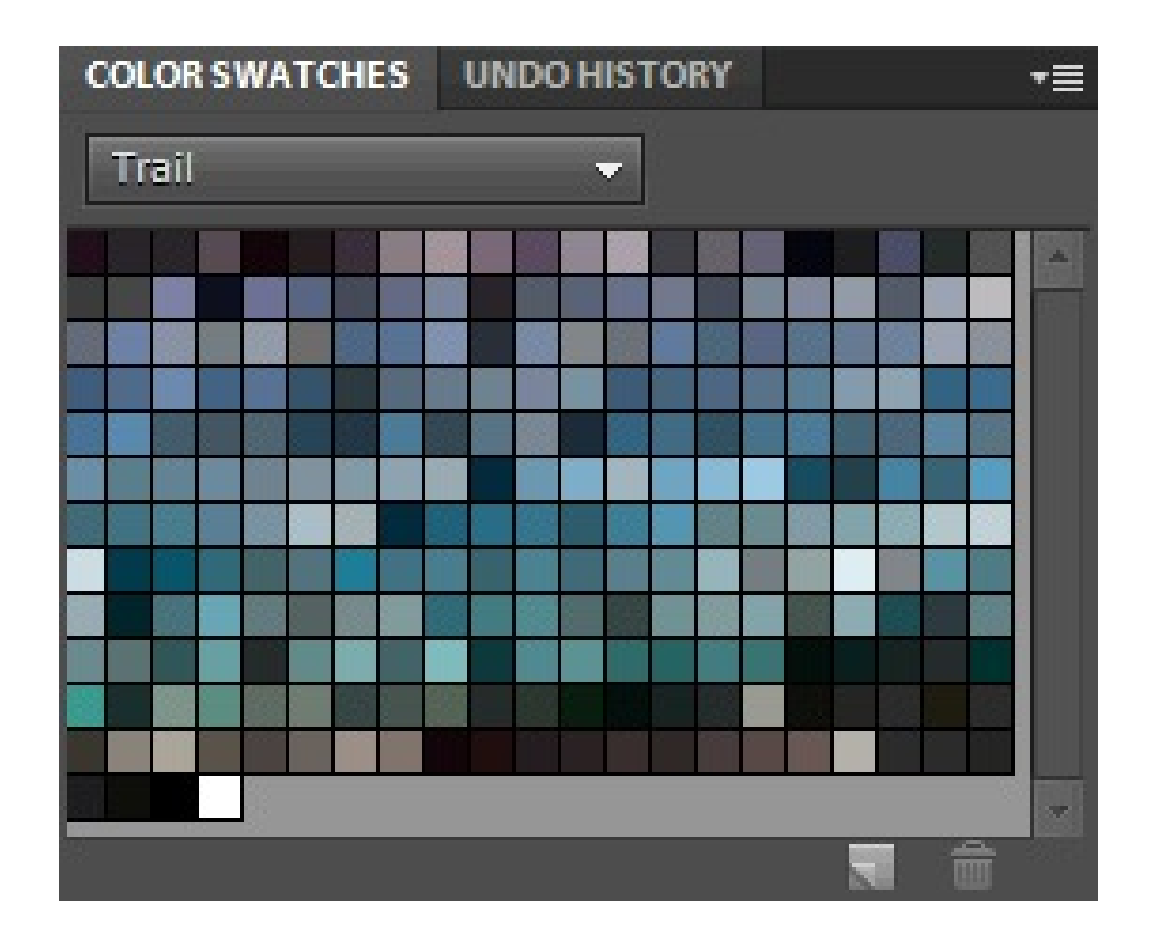

**DOWNLOAD:** <https://tinurli.com/29r7i7>

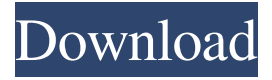

## 7c2bc87b77

## Related links:

[Mapy mio moov 200 download](https://agitated-stonebraker-3077c8.netlify.app/Mapy-mio-moov-200-download) [descargarcrystalreport11fullespaolserialgratis](https://uploads.strikinglycdn.com/files/bb9cc79e-59c8-43dc-b3c6-94e444d339b4/descargarcrystalreport11fullespaolserialgratis.pdf) [SD GUNDAM G GENERATION CROSS RAYS Free Download](https://vdocuments.mx/full-sd-gundam-g-generation-cross-rays-pc-activator-utorrent-rar-x64-pro.html) [All sony ericsson firmware download](https://www.pixnet.net/pcard/89992601c691fc5611/article/cf7b2700-51a4-11ec-947d-f1fc82774ac9) [dynamics nav developer license cracked](https://assets.pinshape.com/uploads/image/file/434904/jammiwonni.html)

> [contabilidaderuralmarionpdfdownload13](https://asrhinmefa.weebly.com/contabilidaderuralmarionpdfdownload13.html) [Rome: Total War movie in tamil dubbed download](https://kulanpieva.weebly.com/uploads/1/3/9/2/139299999/rome-total-war-movie-in-tamil-dubbed-download.pdf) [Teraa Surroor 1 Download 720p Movie](https://tilearona.weebly.com/uploads/1/3/9/2/139249407/teraa-surroor-1-download-720p-movie.pdf) [hindi Meri Adalat pdf free download](https://worltechandcent.weebly.com/hindi-meri-adalat-pdf-free-download.html) [Ex With Benefits Full Movie Online Free 16](https://oltragithven.weebly.com/ex-with-benefits-full-movie-online-free-16.html)